### **Sunday w orship**

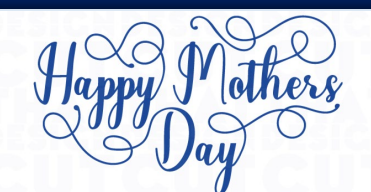

### **WELCOME**

We warmly welcome you, if you are worshipping with us for the first time. We believe you've become a member of our church family by God's grace.

Please ensure you speak to the Pastor or one of today's facilitators before you leave.

May God bless you richly (Amen).

## **VERSE(S) OF THE DAY**

Strength and honor are her clothing; She shall rejoice in time to come. She opens her mouth with wisdom, and on her tongue is the law of kindness. She watches over the ways of her household, and does not eat the bread of idleness.

*Proverbs 31:25-27 (NKJV)*

### **THEME FOR THE YEAR**

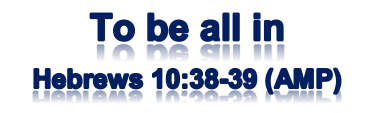

Peter replied to him, "Lord, if it is [really] you, command me to come to you on the water."  $\sim$  *Matthew 14:28 (AMP).* 

## **DID YOU KNOW?**

**Every Sunday**, we worship together at **Unit 13, Skylines Village**. When unable to attend, do visit our website or YouTube channel for recorded sessions.

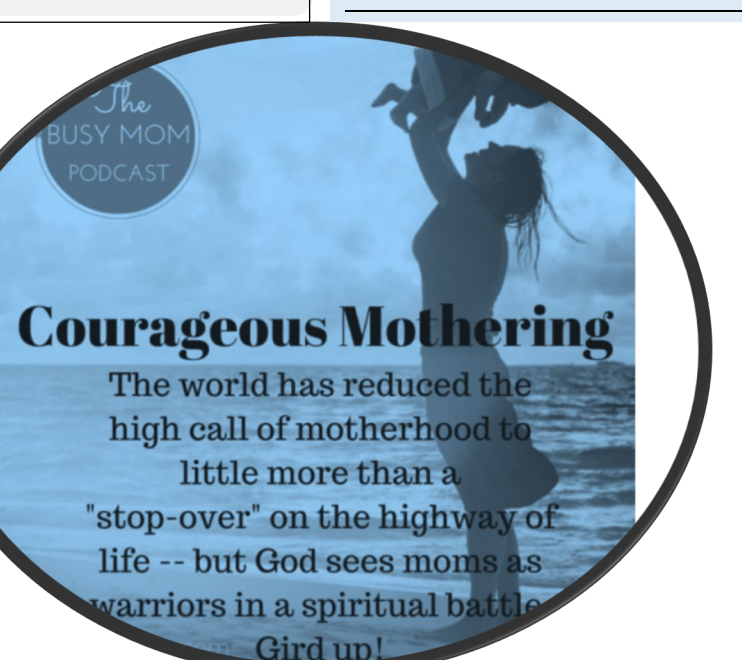

*Image source(s): <https://cutthatdesign.com/2018/02/free-svg-cutting-files-happy-mothers-day-quote-design/> //* 

*<https://heidistjohn.com/blog/podcasts/courageous-mothering-encouragement-for-the-weary-mom>*

**Sunday 10 March 2024** WELCOME

*Redeemed Christian Church of God* 

*Bethel*

# **WEEKLY SERVICES & MEETINGS**

# **SUNDAY**

Thanksgiving / Worship service From 10am

**FRIDAY** Prayer meeting / Bible study From 7pm

## **RCCG Bethel Parish**

Unit 13, Skylines Village Limeharbour, London E14 9TS **PHONE:** 07889906677 || **EMAIL :**  [admin@rccgbethel.church](mailto:admin@rccgbethel.church)  **WEB:** www.rccgbethel.church

# **Our 'must-visit' website**

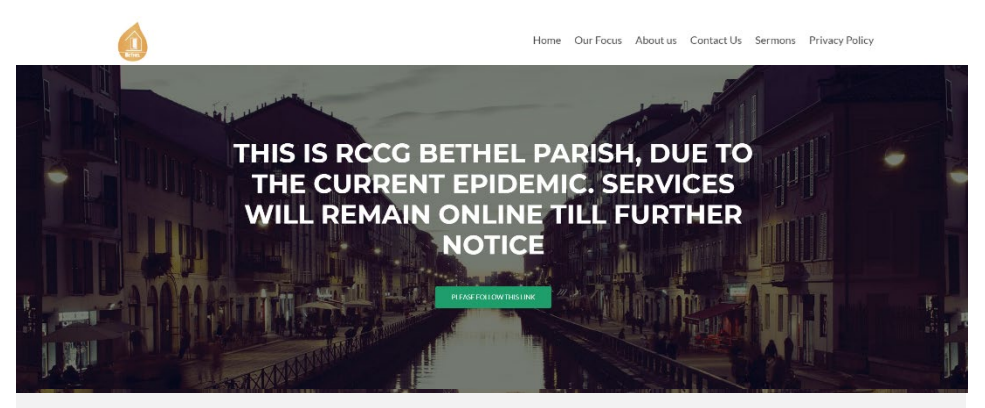

Our website is a treasure trove of information, and not only about our focus and mission. You could subscribe to our podcast or listen to past sermons too [\(http://rccgbethel.church/sermons/\)](http://rccgbethel.church/sermons/). This is particularly useful for when you are unable to attend services or for refreshing your recollection as an essential part of your private Bible study.

There's more! Details of events and outreach will almost certainly be available from relevant pages on our website and updated regularly, along with downloadable copies of our Sunday bulletins [\(http://rccgbethel.church/category/bulletins/\)](http://rccgbethel.church/category/bulletins/).

So, why don't you set our homepage as one of your **startup page(s)** in your browser now? The following instructions for most of the common browsers may help.

#### **Google Chrome**

- 1. Open the browser and the **Settings** menu (or the **three vertical dots** to the right of the menu bar).
- 2. Scroll down and click on **Advanced Settings**.
- 3. Select **Open a specific page or set of pages** under **On Startup**.
- 4. Select **Set pages** and enter or add **<http://rccgbethel.church/>**.

#### **Mozilla Firefox**

- 1. Open Firefox. Press **Alt-T** on the keyboard and select **Options** from the drop-down menu or go to **Tools >> Options** from the main menu.
- 2. In the **Home** section, select **Homepage and new windows** and **Custom URLs...** from the field's drop down.
- 3. Enter or paste the URL: **<http://rccgbethel.church/>** or click **Use Current Page** if you are already on our website.

#### **Microsoft Edge**

- 1. Click the **three horizontal dots** to the right of the top menu bar.
- 2. Select **Settings** and select **A Specific Page or Pages** from the **Open Microsoft Edge With** section drop down options.
- 3. Enter **<http://rccgbethel.church/>**. (Click the Plus sign to add more pages if required).
- 4. Click the **three horizontal dots** to the right of the top menu bar again to close **Settings** menu.

# *Jochebed: A courageous mother* **FROM THE PASTOR'S DESK**

## **Text: Exodus 2:1-10**

Happy Mother's Day. All glory to God for the sacrificial love of mothers, some of them for those who aren't even their natural children. They foster, nurture and pray for them, and. mother's carry so much authority in and from God. When they call upon God, he'll always respond. Today we'll talk about such a mother who is courageous, creative, committed, calculated, insightful with extraordinary faith and discernment. Her name is Jochebed.

Baby Moses probably looked like any other newborn, but Jochebed saw something special about him. She saw beyond the natural eye or physical appearance. She saw with the eyes of God (Is 11:3-4) and she was determined to save her son. That suggested that she was in tune with the spirit of God. With immense courage, she defied Pharaoh's laws. What she saw gave her courage and faith to hide the child for 3 months.

And when she couldn't hide him any longer, she became creative and thought of another innovative way. Then, she entrusted the child into the hands of God. Soon, through his sister's quick thinking, Jochebed was eventually paid to nurse and nurture her own son. We can surmise that Jochebed was on her knees, praying for her son after she placed him in a basket made of papyrus, waterproofed with tar and pitch.

With faith, she trusted that God will arise and never gave up hope. Pharaoh's daughter may've thought Jochebed was raising Moses for her, but actually Jochebed was raising him for God's service. She gave him an identity and grounded him in the plan of God for the Israelites. We can see the fingerprint of God all over the whole story.

To use us, all God needs are yielded, submitted and committed people. When we've tried out best and we're no longer able to go on or don't know what else to do, it is an invitation to leave all to God. We must move from self-reliance to reliance on God. We put our trust in the one who's able to raise the dead (2 Co 1:8-10). He will deliver us because it's on him that we set our hope (2 Sa 22:1-3). We need to see the right things to fulfill God's purpose.

### **Bottom line:**

Jochebed saved Moses from being killed and ensured he fulfilled God's purpose for his life. Like Jochebed, we must be courageous, creative, committed, calculated, insightful and full of extraordinary faith to carry out the tasks God has committed into our hands.

RCCG Bethel Parish Visbot entitivent bulufieb ... attint to nellig